## Micro Sd Card User Guide >>>CLICK HERE<<<

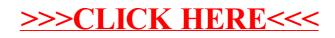